## How to add our online service to your homepage

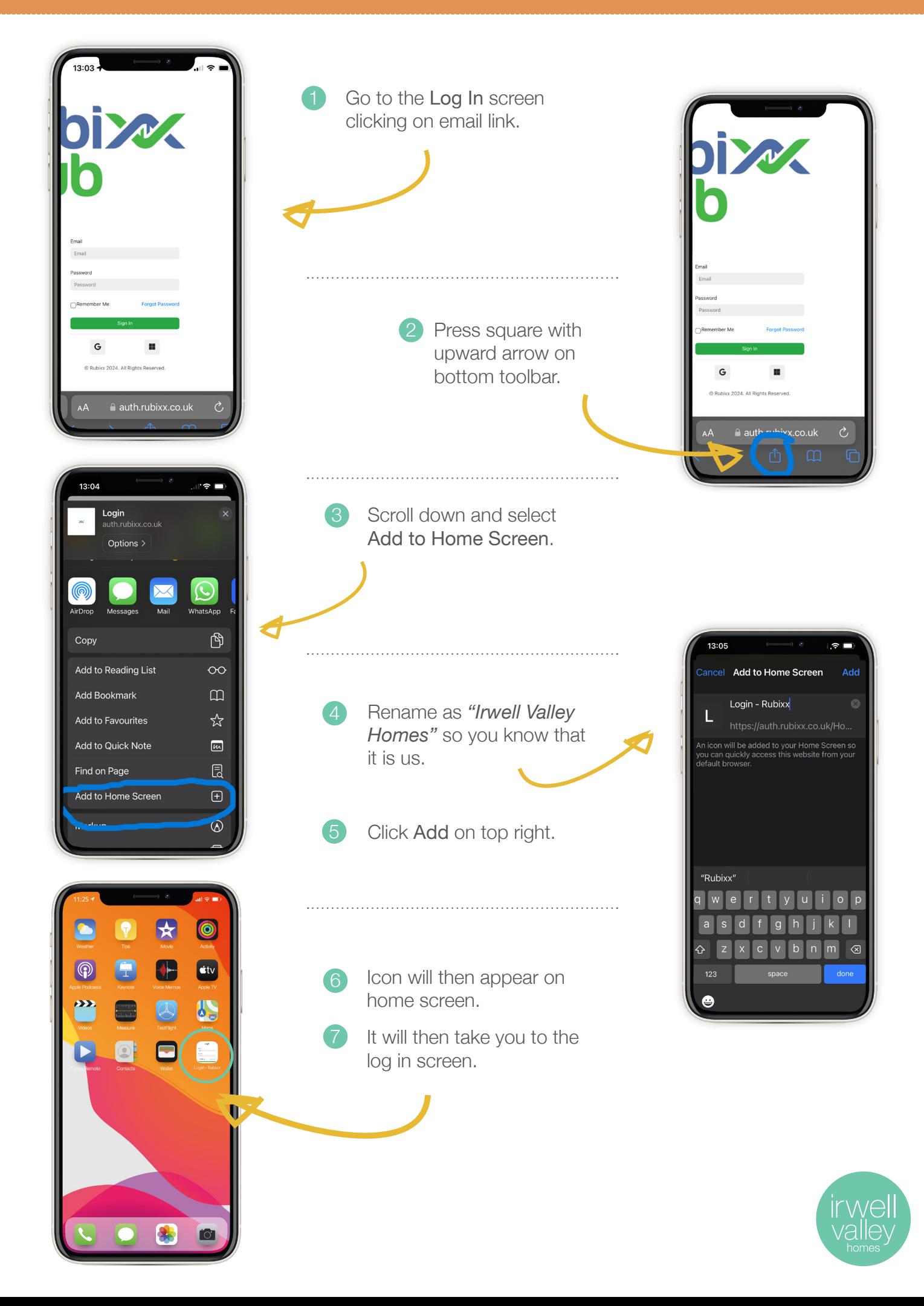